## Topic #12: Regular Expressions

CSE 413, Autumn 2004 Programming Languages

http://www.cs.washington.edu/education/courses/413/04au/

1

3

5

### Outline

- Basic concepts of formal grammars
- Regular expressions
- Lexical specification of programming languages
- Using finite automata to recognize regular expressions

### Programming Language Specifications

- Since the 1960s, the syntax of every significant programming language has been specified by a formal grammar
	- » First done in 1959 with BNF (Backus-Naur Form or Backus-Normal Form) used to specify the syntax of ALGOL 60
	- » Borrowed from the linguistics community

### Grammar for a Tiny Language

*program* ::= *statement* | *program statement statement* ::= *assignStmt* | *ifStmt*  $assignStmt ::= id = expr;$ *ifStmt* ::= if ( *expr* ) *stmt expr* ::= *id* | *int* | *expr* + *expr*  $id ::= a | b | c | i | j | k | n | x | y | z$ *int* ::= 0 | 1 | 2 | 3 | 4 | 5 | 6 | 7 | 8 | 9

### Productions

- Meaning of
	- *nonterminal* ::= <sequence of terminals and nonterminals>
	- » "In a derivation, the non-terminal on the left can be replaced by the expression on the right"
- Often, there are two or more productions for a single nonterminal – can use either at different times
- Alternative notations:

 $ifSumt ::=$ **if**  $(expr)$  *stmt*  $if$ *Stmt*  $\rightarrow$  **if** (*expr* ) *stmt*  $\langle \text{ifStmt} \rangle ::= \text{if } (\langle \text{expr} \rangle) \langle \text{stmt} \rangle$  Example Derivation

 $a = 1$ ;  $b = 2 + c + 3$ ;

 $m$  in  $f$  is the set of  $f$  is the set of  $f$  is the set of  $f$  is  $f =$  if  $f$  is  $=$  if  $f$  is  $=$  is  $a = b$  in  $b = 0$  $\frac{1}{2}$  =  $\frac{1}{2}$  =  $\frac{1}{2}$  =  $\frac{1}{2}$  =  $\frac{1}{2}$  =  $\frac{1}{2}$  =  $\frac{1}{2}$  =  $\frac{1}{2}$  =  $\frac{1}{2}$  +  $\frac{1}{2}$  +  $\frac{1}{2}$  +  $\frac{1}{2}$  +  $\frac{1}{2}$  +  $\frac{1}{2}$  +  $\frac{1}{2}$  +  $\frac{1}{2}$  +  $\frac{1}{2}$  +  $\frac{1}{2}$  +  $\frac{1$  $\frac{1}{2}$   $\frac{1}{2}$  .  $\frac{1}{2}$  .  $\frac{1}{2}$  .  $\frac{1}{2}$  .  $\frac{1}{2}$  .  $\frac{1}{2}$  .  $\frac{1}{2}$  .  $\frac{1}{2}$  .  $\frac{1}{2}$  .  $\frac{1}{2}$  .  $\frac{1}{2}$  .  $x = id = 0$ <br>  $x = k$ <br>  $x = k$ <br>  $x = k$ <br>  $x = k$ <br>  $k = 1$ <br>  $k = 1$ <br>  $k = 2$ <br>  $k = 3$  $\exp$ <br>  $\exp$ <br>  $\exp$ <br>  $\frac{1}{2}$ <br>  $\exp$ <br>  $\frac{1}{2}$ <br>  $\frac{1}{2}$ <br>  - $\frac{1}{2}$   $\frac{1}{2}$   $\frac{G}{\mathcal{A}}$  for  $\frac{G}{\mathcal{A}}$  for  $\frac{G}{\mathcal{A}}$  for  $\frac{G}{\mathcal{A}}$  for  $\frac{G}{\mathcal{A}}$  for  $\frac{G}{\mathcal{A}}$  for  $\frac{G}{\mathcal{A}}$  for  $\frac{G}{\mathcal{A}}$  for  $\frac{G}{\mathcal{A}}$  for  $\frac{G}{\mathcal{A}}$  for  $\frac{G}{\mathcal{A}}$  for  $\frac{G}{\mathcal{A}}$  for  $\frac{G$  $\cdot'$  $\text{supp } \Gamma := \lambda$ <br>expr $\Gamma := \mathbf{a} \mid \mathbf{b}$ <br>int  $\Gamma := \mathbf{0} \mid \mathbf{b}$  $\frac{L}{\ln |L|}$  +  $\frac{L}{\ln |L|}$  +  $\frac{L}{\ln |L|}$  +  $\frac{L}{\ln |L|}$  +  $\frac{L}{\ln |L|}$  +  $\frac{L}{\ln |L|}$  +  $\frac{L}{\ln |L|}$  +  $\frac{L}{\ln |L|}$  +  $\frac{L}{\ln |L|}$  +  $\frac{L}{\ln |L|}$  +  $\frac{L}{\ln |L|}$  +  $\frac{L}{\ln |L|}$  +  $\frac{L}{\ln |L|}$  +  $\frac{L}{\ln |L|}$  $\frac{1}{2}$  and  $\frac{1}{2}$  and  $\frac{1}{2}$  a  $\frac{Id}{Id} ::= \begin{bmatrix} 1 & 0 & 0 \\ 0 & 1 & 1 \end{bmatrix} \begin{bmatrix} 1 & 0 \\ 0 & 1 \end{bmatrix} + \begin{bmatrix} 1 & 0 \\ 0 & 1 \end{bmatrix}$  $\frac{1}{2}$  | 1 | 2 |  $\frac{1}{2}$  | 1 | 2 |  $\frac{1}{2}$  | 1 | 2 |  $\frac{1}{2}$  |  $\frac{1}{2}$  |  $\frac{1}{2}$  |  $\frac{1}{2}$  |  $\frac{1}{2}$  |  $\frac{1}{2}$  |  $\frac{1}{2}$  |  $\frac{1}{2}$  |  $\frac{1}{2}$  |  $\frac{1}{2}$  |  $\frac{1}{2}$  |  $\frac{1}{2}$  |  $\frac{1}{2}$  |  $\frac{1$  - $\frac{1}{5}$  | 6  $-$  10  $-$  10  $-$  10  $-$  10  $-$  10  $-$  10  $-$  10  $-$  10  $-$  10  $-$  10  $-$  10  $-$  10  $-$  10  $-$  10  $-$  10  $-$  10  $-$  10  $-$  10  $-$  10  $-$  10  $-$  10  $-$  10  $-$  10  $-$  10  $-$  10  $-$  10  $-$  10  $-$  10  $-$  10  $-$  10  $-$  10  $-$ 

2

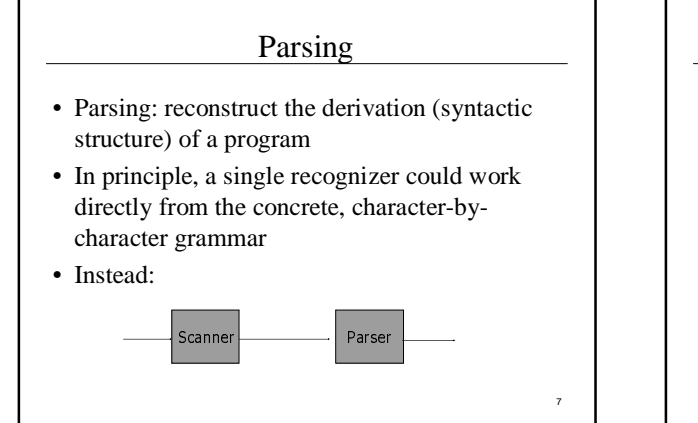

### Why Separate the Scanner and Parser?

- Simplicity & Separation of Concerns » Scanner hides details from parser (comments,
	- whitespace, input files, etc.)
	- » Parser is easier to build; has simpler input stream
- Efficiency
	- » Scanner can use simpler, faster design

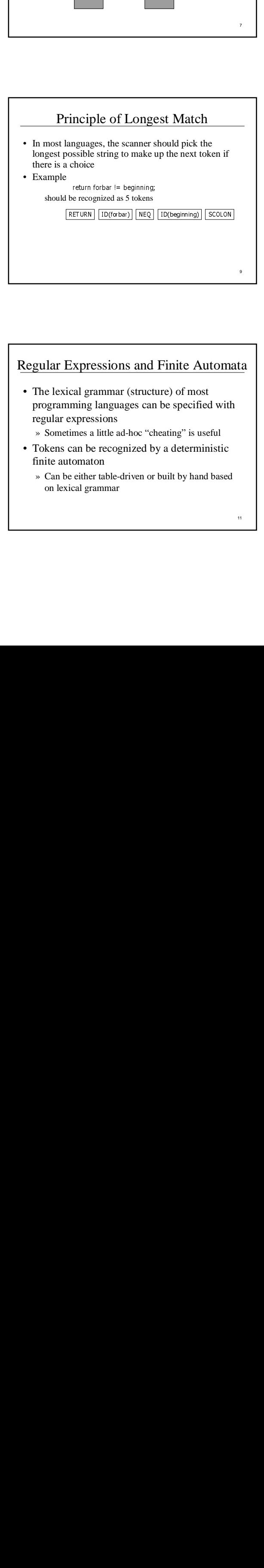

### Languages & Automata Theory

- Alphabet: a finite set of symbols
- String: a finite, possibly empty sequence of symbols from an alphabet
- Language: a set, often infinite, of strings
- Finite specifications of (possibly infinite) languages » Automaton – a recognizer; a machine that accepts all strings in a language (and rejects all other strings)
	- Grammar a generator; a system for producing all strings in the language (and no other strings)
- A language may be specified by many different grammars and automata
- A grammar or automaton specifies only one language

### Regular Expressions and Finite Automata

- The lexical grammar (structure) of most programming languages can be specified with regular expressions
	- » Sometimes a little ad-hoc "cheating" is useful
- Tokens can be recognized by a deterministic finite automaton
	- » Can be either table-driven or built by hand based on lexical grammar

11

### Regular Expressions

- Defined over some alphabet  $\Sigma$
- If *re* is a regular expression, *L*(*re* ) is the language (set of strings) generated by *re*
- Note that this is opposite of the way we often think about regular expressions
	- » either way, the relevant set of strings is *L*(*re*)

8

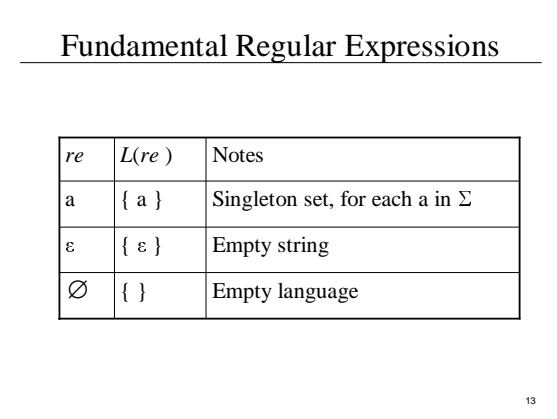

# Operations on Regular Expressions

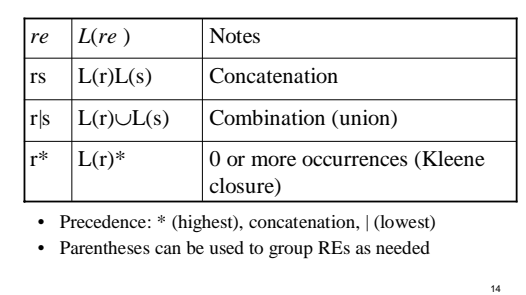

Abbreviations • The basic operations generate all possible regular expressions, but there are common abbreviations used for convenience. Typical examples: [abxyz]  $\begin{vmatrix} (a|b|x|y|z) \end{vmatrix}$  1 of the given characters  $\boxed{[a-z]}$   $\boxed{(a|b|...|z)}$   $\boxed{1}$  character in given range r?  $(r | \varepsilon)$  0 or 1 occurrence  $r+$   $(r*)$  1 or more occurrences Abbr. Meaning Notes

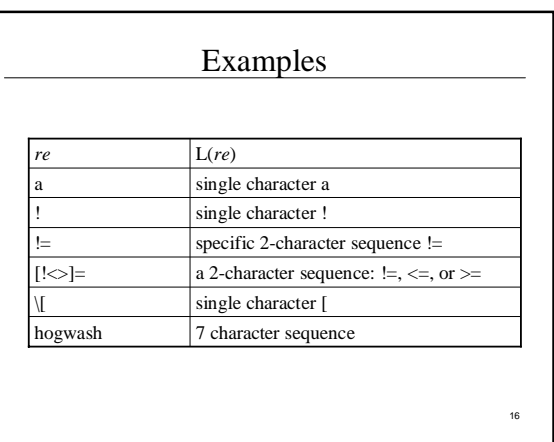

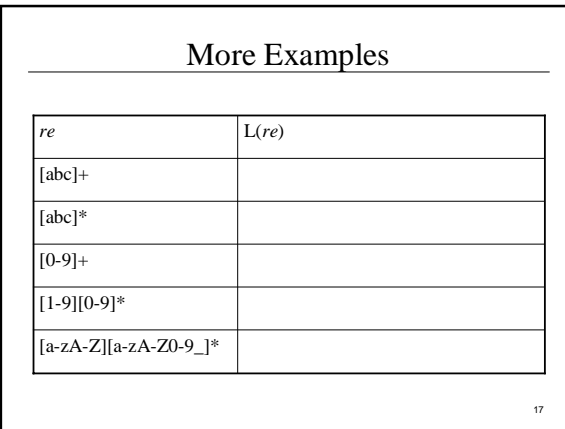

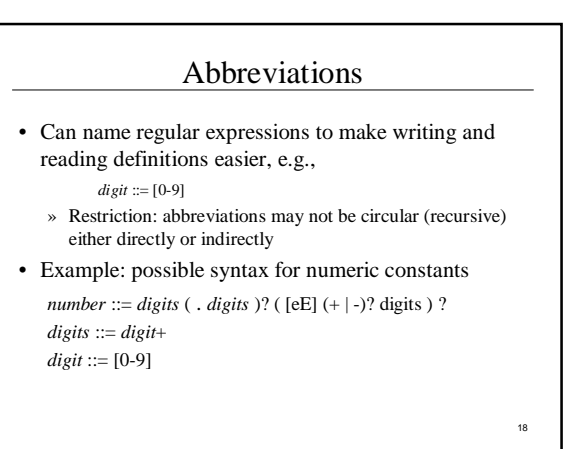

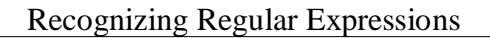

- Finite automata can be used to recognize strings generated by regular expressions
- Can build by hand or automatically
	- » Not totally straightforward, but can be done systematically
	- » Tools like Lex, Flex, and JLex do this automatically, given a set of REs

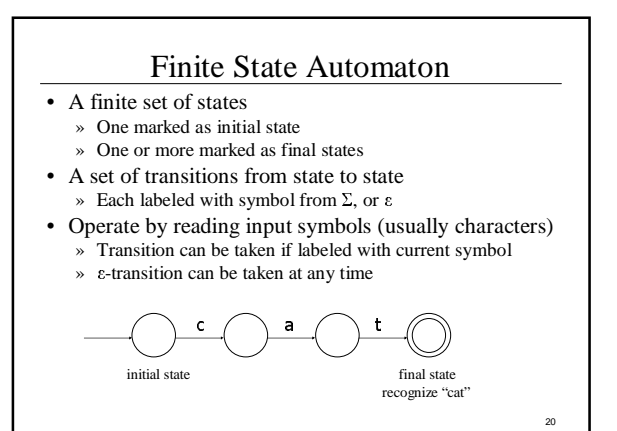

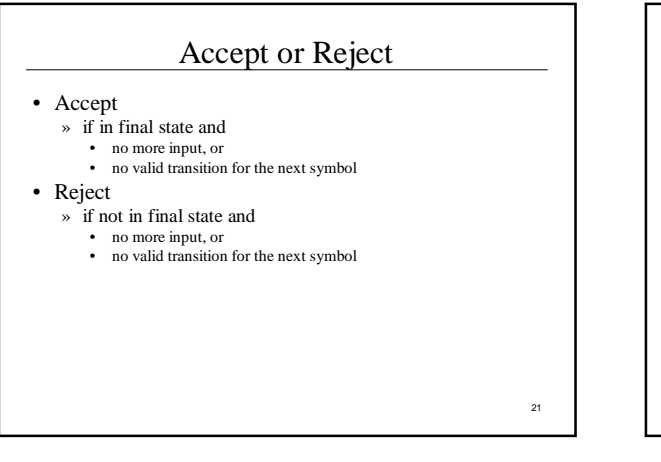

19

23

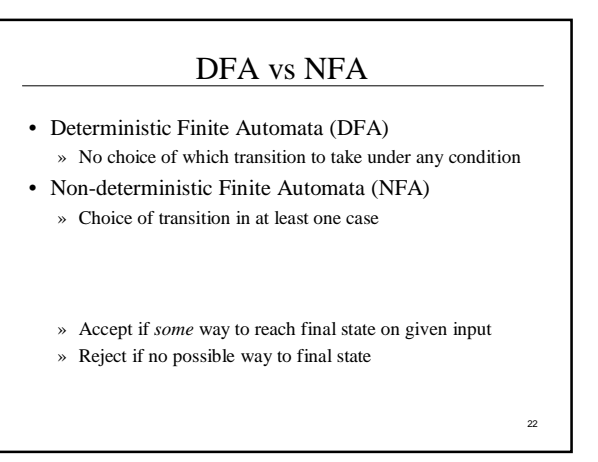

### Finite Automata in Scanners

- Want DFA for speed (no backtracking)
- Conversion from regular expressions to NFA is straightforward
- There is a procedure for converting a NFA to an equivalent DFA

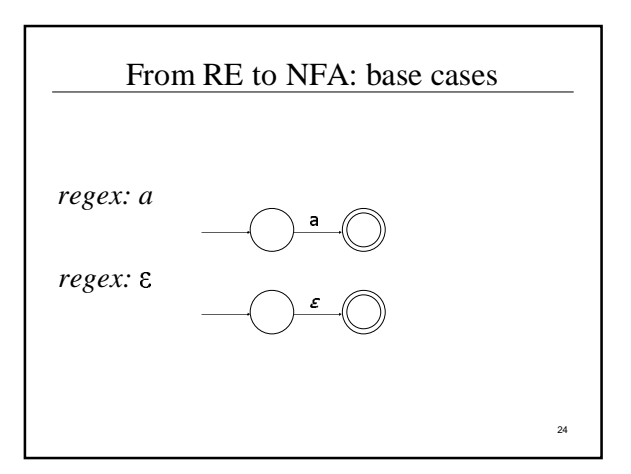

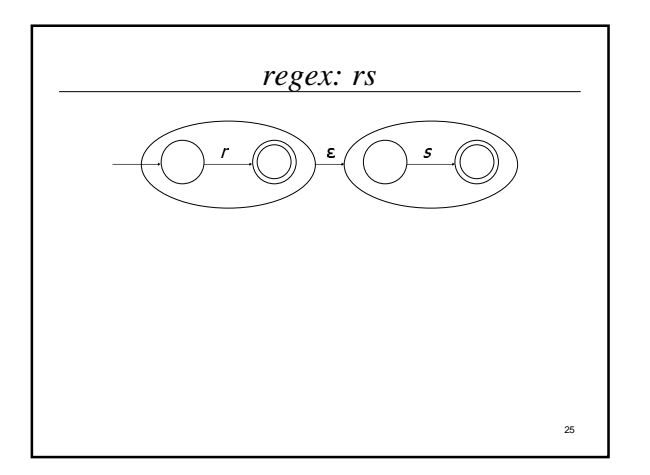

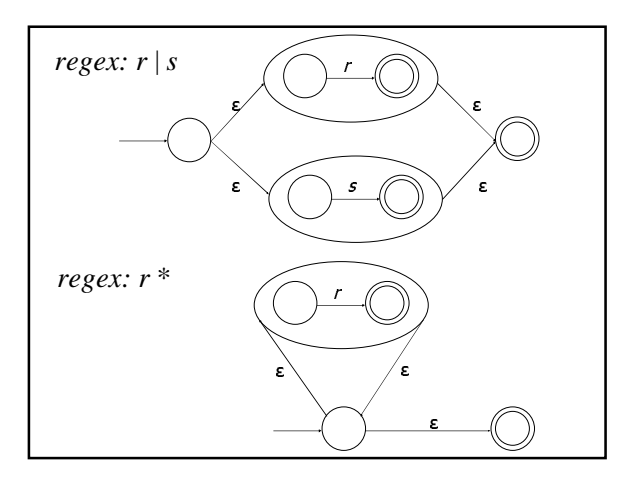

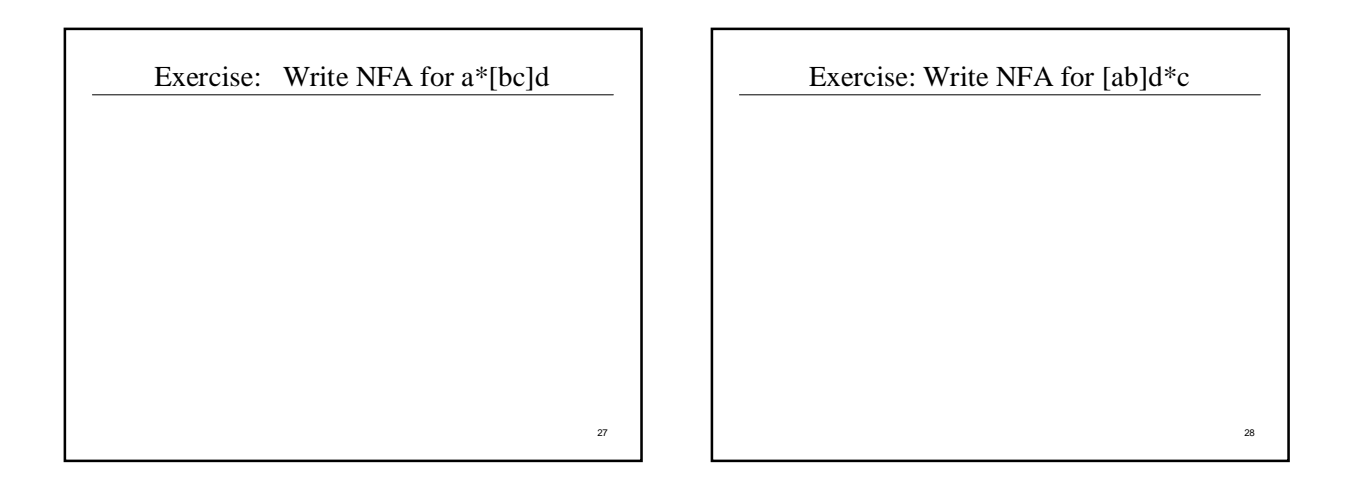

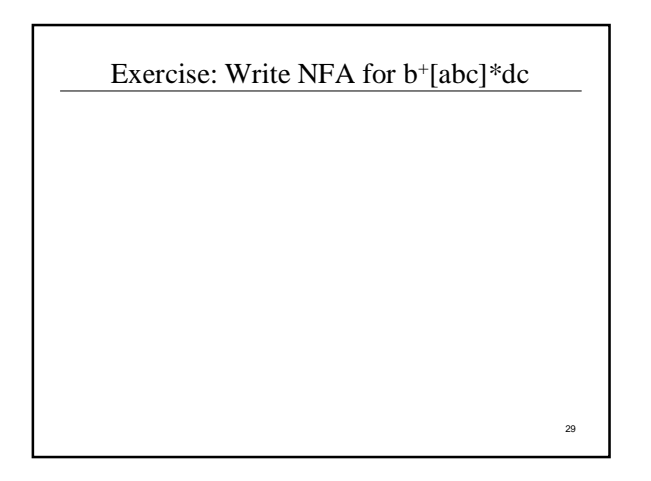

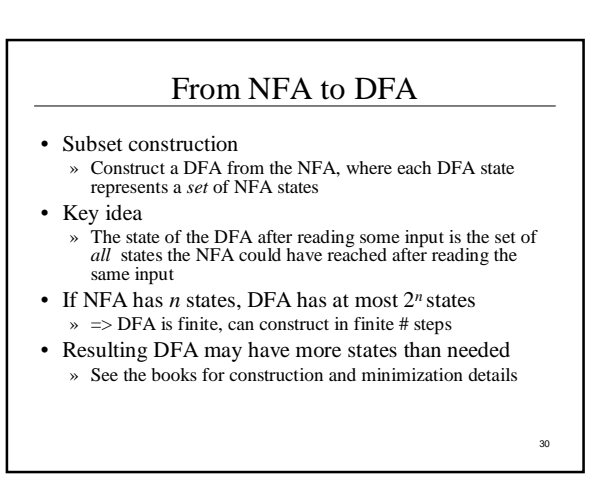

## Simple DFA example

- Idea: show a hand-written DFA for some typical programming language constructs » Can use to construct hand-written scanner
- Setting: Scanner is called whenever the parser needs a new token
	- » Scanner stores current position in input
	- » Starting there, use a DFA to recognize the longest possible input sequence that makes up a token and return that token

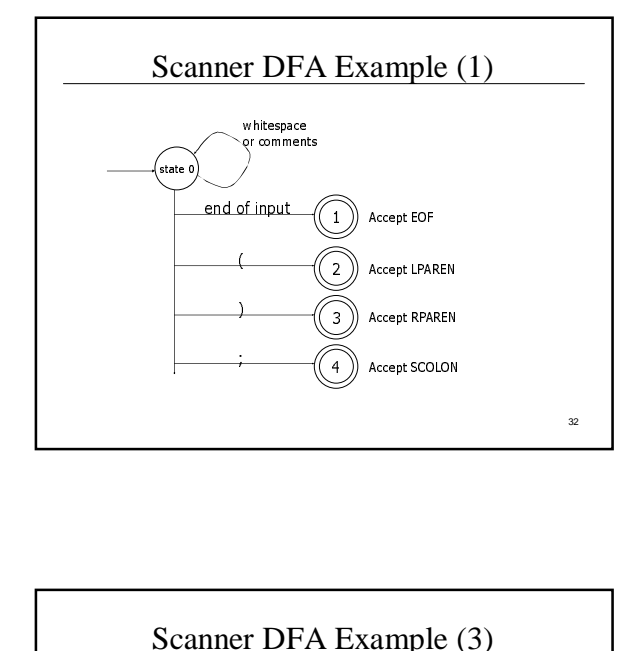

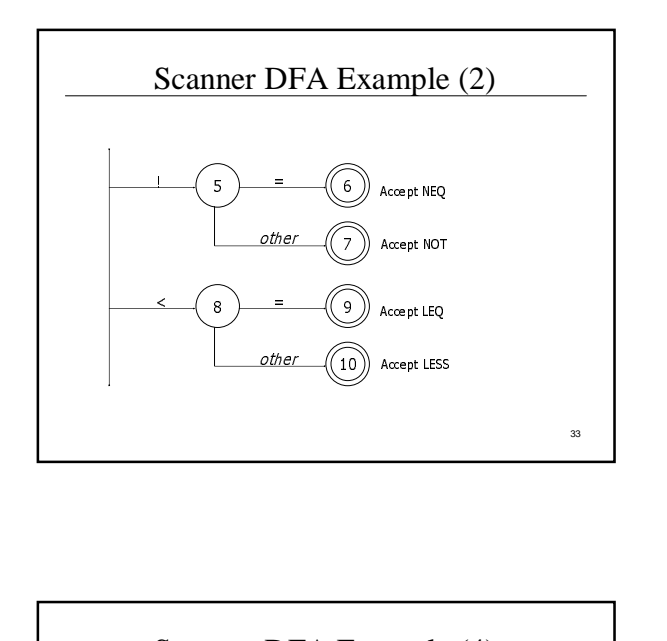

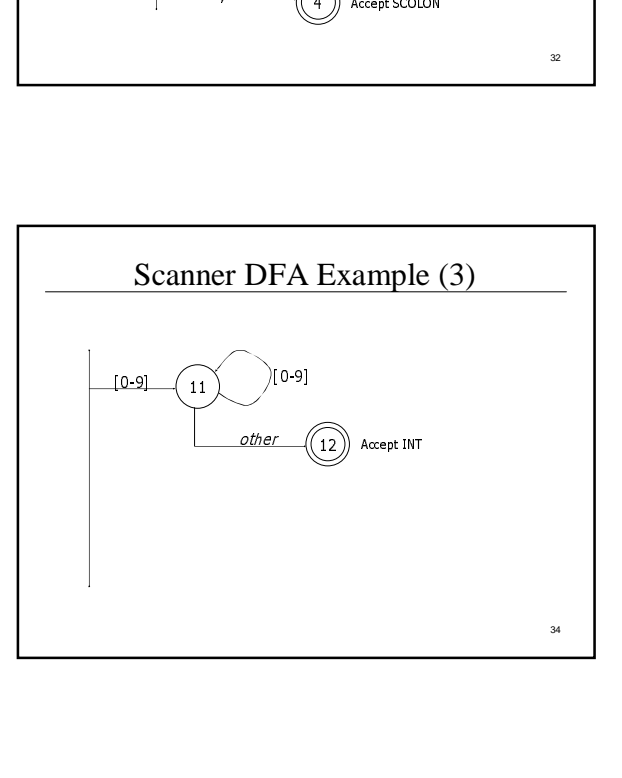

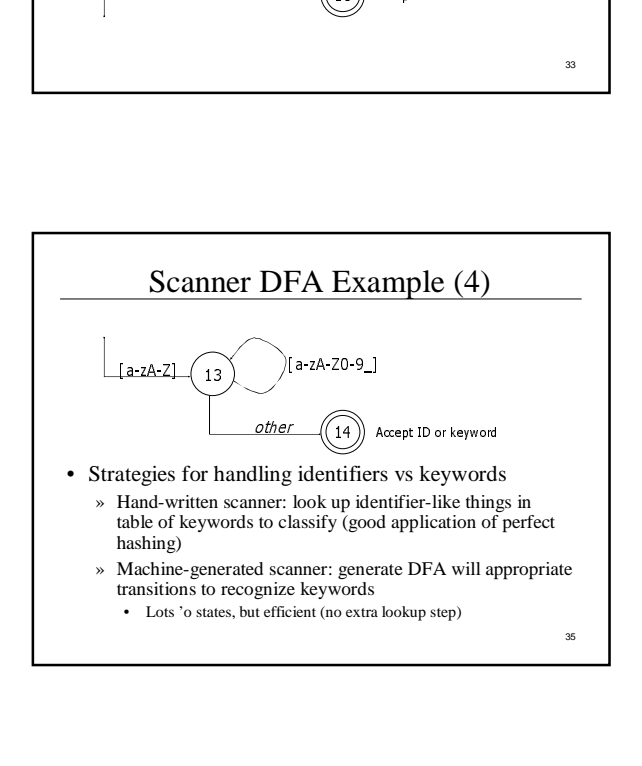